## SAP ABAP table DBA\_DBH\_COLL\_WRK {DBA-DBH: Collector Worklist}

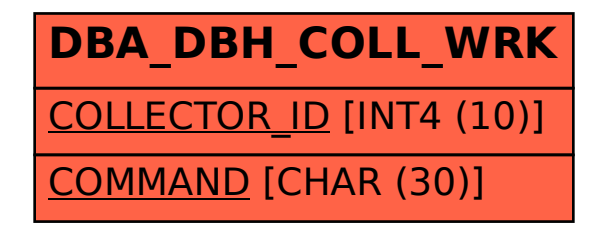